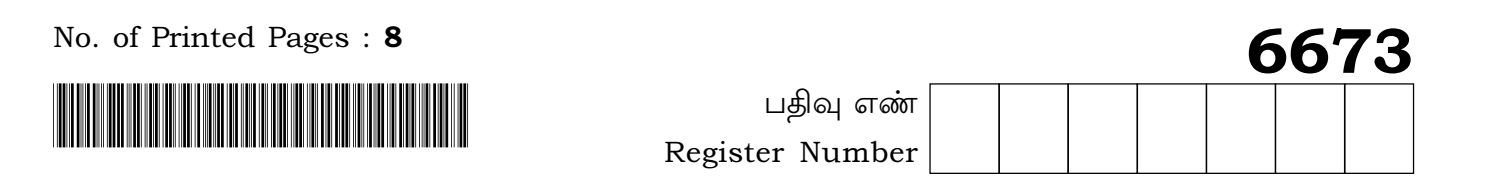

# **PART - III**

# கணினி பயன்பாடுகள் / COMPUTER APPLICATIONS

(தமிழ் மற்றும் ஆங்கில வழி / Tamil & English Version)

கால அளவு : 3.00 மணி நேரம் ] Time Allowed: 3.00 Hours |

[ மொக்க மகிப்பெண்கள் : 70 [ Maximum Marks: 70

- அறிவுரைகள் : (1) அனைத்து வினாக்களும் சரியாகப் பதிவாகி உள்ளதா என்பதனைச் சரிபார்த்துக் கொள்ளவும். அச்சுப்பதிவில் குறையிருப்பின், அறைக் கண்காணிப்பாளரிடம் உடனடியாகத் தெரிவிக்கவும்.
	- அல்லது கருப்பு மையினை  $(2)$  நீலம் மட்டுமே எழுதுவதற்கும், அடிக்கோடிடுவதற்கும் பயன்படுத்த வேண்டும். படங்கள் வரைவதற்கு பென்சில் பயன்படுத்தவும்.
- **Instructions:** (1) Check the question paper for fairness of printing. If there is any lack of fairness, inform the Hall Supervisor immediately.
	- (2) Use **Blue** or **Black** ink to write and underline and pencil to draw diagrams.

# பகுதி –  $I / PART - I$

- குறிப்பு **:** (i) அனைத்து வினாக்களுக்கும் விடையளிக்கவும்.
	- (ii) கொடுக்கப்பட்டுள்ள மாற்று விடைகளில் மிகவும் ஏற்புடைய விடையைத் தேர்ந்தெடுத்துக் குறியீட்டுடன் விடையினையும் சேர்த்து எழுதவும்.
- Note: All questions are compulsory.  $(i)$ 
	- Choose the most appropriate answer from the given four  $(ii)$ alternatives and write the option code and the corresponding answer.

[திருப்புக / Turn over

 $15x1 = 15$ 

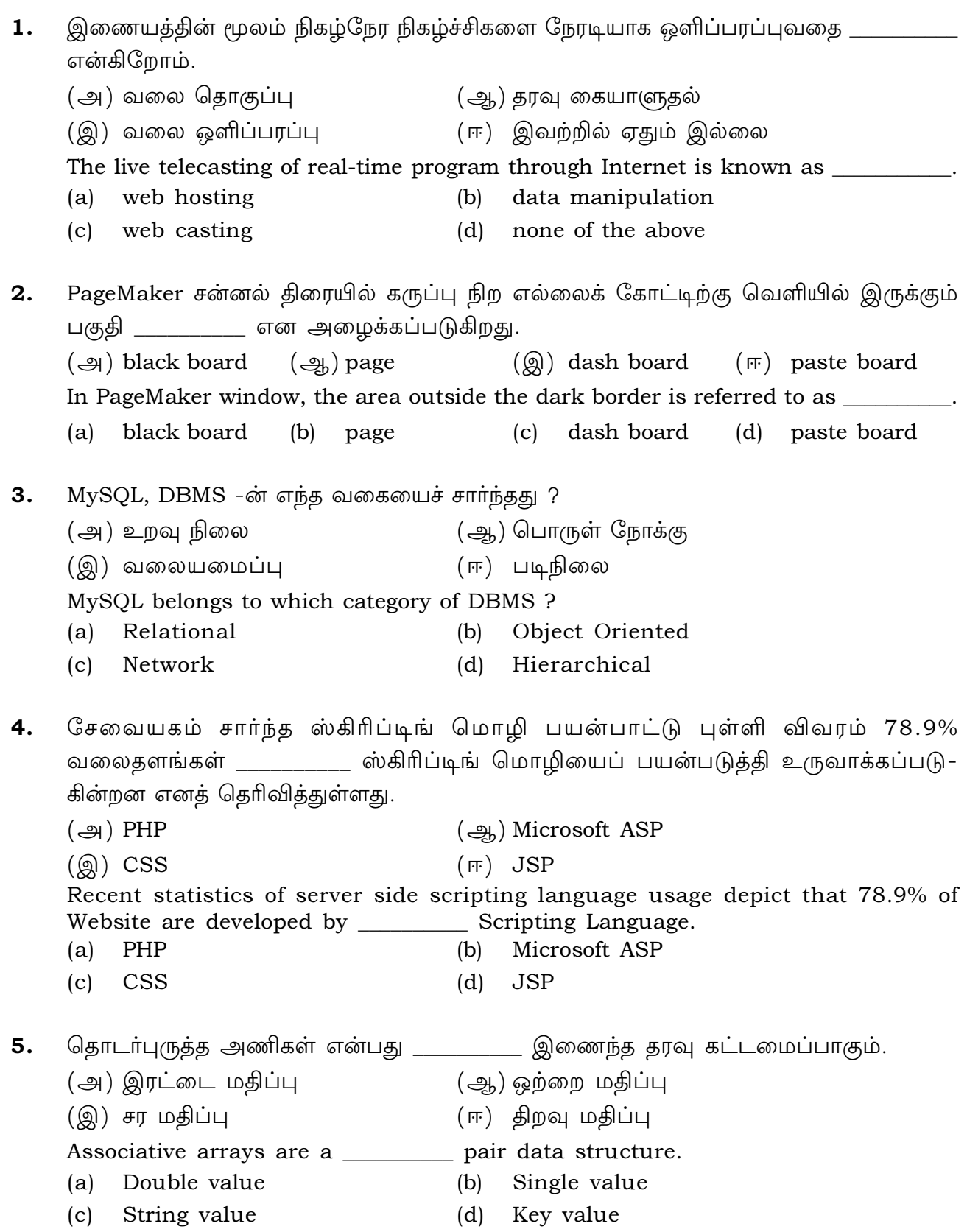

6. ஒரு நிரல் தொகுதியை குறிப்பிட்ட தடவைகள் மீண்டும் மீண்டும் செயல்படுத்தும் மடக்குகள் : (அ) While மடக்குகள் (ஆ) வரம்பற்ற மடக்குகள் (இ) For மடக்குகள் (ஈ) வரம்புடை மடக்குகள் Loops that execute the same block of code, a specified number of times is called : (a) While loops (b) Unbounded loops (c) For loops (d) Bounded loops  $7.$  எந்த உள்ளீட்டு புலத்தில் ஒரேயொரு தேர்வை மட்டுமே தேர்ந்தெடுக்க முடியும் ? (அ) ரேடியோ பொத்தான் (ஆ) உரைப் பெட்டி (C) ÁøP Cʨ£mi (D) ÷uºÄ¨ ö£mi In which input field only one option can be selected ? (a) Radio button (b) Text box (c) Drop Down Menu (d) Check box 8.  $\Box$  வின்வரும் எந்த காலகட்டத்தில் கிகாபிட் (GB) அளவு வேகத்துடன் தகவல் பரிமாற கணினி வலையமைப்பில் அனுமதிக்கப்பட்டது ?  $(\mathcal{A})$  NEW FIBRE OPTICS  $(\mathcal{A})$  SABRE  $(Q)$  ARCNET  $(\mathbb{F})$  SAGE In which one of the following periods, the speed capacity supported towards gigabit on computer network ? (a) NEW FIBRE OPTICS (b) SABRE (c) ARCNET (d) SAGE 9. பின்வருவனவற்றில் எந்த ஒன்று ரேடியோ அலைகளை பயன்படுத்தி பொருட்களை கண்டறிவதற்கான தொழில்நுட்பமாகும் ?  $(\mathcal{A})$  WiFi  $(\mathcal{A})$  URL  $(\mathbb{Q})$  RFID  $(\pi)$  HTTP Which one of the following is a technology to locate objects using radio signals ? (a) WiFi (b) URL (c) RFID (d) HTTP  $10.$  ஒரு முனையின் சிட்டையில் பயன்படுத்தப்படும் அதிகபட்ச எழுத்துக்கள் :  $(\text{A})$  63  $(\text{A})$  255  $(\text{A})$  32  $(\text{F})$  128 Maximum characters used in the label of a node. (a) 63 (b) 255 (c) 32 (d) 128

| திருப்புக / Turn over

 $\overline{4}$ 

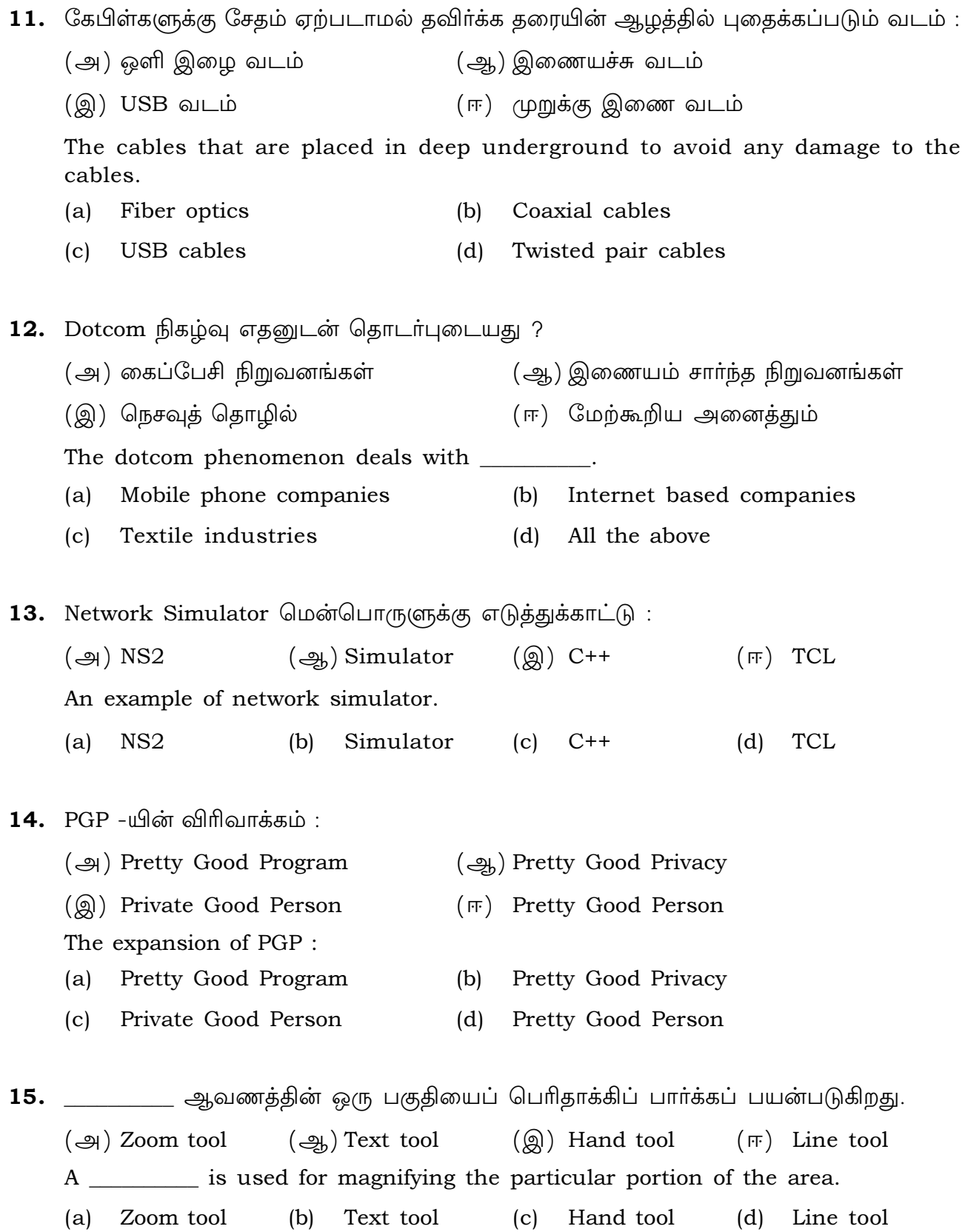

# பகுதி - II / PART - II

- குறிப்பு : எவையேனும் ஆறு வினாக்களுக்கு விடையளிக்கவும். வினா எண் 24 -க்கு கட்டாயமாக விடையளிக்க வேண்டும்.  $6x2=12$
- Note: Answer any six questions. Question No. 24 is compulsory.
- 16. வரையறு பல்லூடகம். அதன் சிறப்பம்சங்களை கூறுக. Define multimedia and mention its features.
- 17. உரைத்தொகுதி என்றால் என்ன ? What is text block ?
- 18. உறவு நிலை தரவுதளத்தின் சில நன்மைகளைக் கூறுக. State few advantages of Relational databases.
- 19. PHP -ல் மாறிகளை எவ்வாறு அறிவிக்க வேண்டும் ? How will you declare variables in PHP ?
- 20. PHP -ல் படிவத்தை செல்லுபடியாக்கல் என்றால் என்ன ? What is Form Validation in PHP?
- 21. ட்ரேஸ் கோப்பு என்றால் என்ன ? What is trace file ?
- 22. WiFi -ன் நன்மைகள் யாவை ? List out the benefits of WiFi.
- 23. URL என்றால் என்ன ? What is an URL ?
- 24. வீட்டில் வலையமைப்புகள் எந்தெந்த வழிகளில் இணைக்கப்படுகின்றன ? What are the ways in which networks are connected at home?

[திருப்புக / Turn over

## பகுதி - III / PART - III

- குறிப்பு : எவையேனும் ஆறு வினாக்களுக்கு விடையளிக்கவும். வினா எண் 33 -க்கு கட்டாயமாக விடையளிக்க வேண்டும்.  $6x3=18$
- Answer any six questions. Question No. 33 is compulsory. Note:
- 25. மாஸ்டர் பக்கத்தின் பயன் என்ன ? What is the use of Master page ?
- 26. சமச்சீரற்ற குறியீடு குறியாக்கம் பற்றி எழுதுக. Write about Asymmetric key Encryption.
- 27. படிவத்தை கையாளும் செயற்கூறுகள் பற்றி சிறு குறிப்பு வரைக. Write short notes on file handling function.
- 28. இணையத்தின் குறைபாடுகள் யாவை ? Write the disadvantages of Internet.
- 29. HTTP, HTTPS, FTP சிறு குறிப்பு வரைக. Write short notes on HTTP, HTTPS, FTP.
- 30. மின் வணிகத்தில் B2C மாதிரியை விளக்குக. Explain B2C module in E-Commerce.
- 31. முழுமையான URL, சார்பு URL -க்கு இடையில் உள்ள வேறுபாடுகள் யாவை ? What are the differences between Absolute URL and Relative URL ?
- 32. தரவுதளங்களுக்கு இடையே நிலவும் உறவுகள் யாவை ? அவற்றைப் பட்டியலிடுக. What is relationship in databases ? List its types.
- 33. பின்வரும் நிரலின் வெளியீட்டினை எழுதுக.  $\langle$ ? php  $a = 5$ ;  $b = 10$ ;  $c = (\$a + \$b)^*$  \$a; echo \$c;  $P$ Write the output of the following program :  $\langle$ ? php  $a=5$ ;  $b=10$ ;  $c = (\$a + \$b)^*$  \$a; echo \$c;  $P$

# பகுதி - IV / PART - IV

- குறிப்பு: கீழ்க்காணும் அனைத்து வினாக்களுக்கும் விடையளிக்கவும்.  $5x5=25$
- Note: Answer all the following questions.
- 34. (அ) பல்லூடக உருவாக்க குழுவின் பணிகள் மற்றும் பொறுப்புகளை விரிவாக எழுதவும்.

# அல்லது

- (ஆ) EDI -ன் நன்மைகள் யாவை ?
- Explain in detail about the roles of Multimedia production team and their  $(a)$ Responsibilities.

## **OR**

- $(b)$ What are the advantages of EDI?
- 35. (அ) பேஜ்மேக்கர் கருவிப் பெட்டியிலுள்ள கருவிகளைப் பற்றி விவரிக்கவும்.

#### அல்லகு

(ஆ) மின் வணிகத்தின் வளர்ச்சி பற்றி எழுதுக.

Explain the tools in PageMaker toolbox.  $(a)$ 

#### **OR**

- Write about the development and growth of Electronic Commerce.  $(b)$
- 36. (அ) உரைத்தொகுதியிலுள்ள உரையை சட்டத்திற்கு எவ்வாறு மாற்றுவாய் ?

# அல்லகு

- (ஆ) Switch கூற்றினை தகுந்த எடுத்துக்காட்டுடன் விரிவாக விவரிக்கவும்.
- How can you convert text in a text block to a frame?  $(a)$

## **OR**

- Discuss in detail about Switch statement with an example.  $(b)$
- 37. (அ) அணிகளில் மடக்கின் செயல்பாட்டை விவரிக்கவும்.

## அல்லகு

- (ஆ) இணையம், அக இணையம் மற்றும் புற இணையம் பற்றி விரிவாக விளக்குக.
- Explain working of loops in array.  $(a)$

#### **OR**

 $(b)$ Explain about Internet, Intranet and Extranet.

[திருப்புக / Turn over

8

38. (அ) பின்வரும் நிரலின் வெளியீட்டை எழுதுக.

```
<?php
Pass_Mark=35;$Student_Mark=70;
if ($Student Mark = $Pass Mark)₹
echo "The Student is eligible for promotion";
₹
else
echo "The Student is not eligible for promotion";
\} ?>
```
# அல்லகு

(ஆ) பிறகு செலுத்து முறை அட்டை என்றால் என்ன ? பிறகு பணம் செலுத்தும் முறையின் முக்கிய பங்களிப்பாளர்கள் மற்றும் அதன் நன்மைகளை விளக்குக.

(a) Write the output of the following program.  $\langle$ ?php  $Pass Mark = 35;$ \$Student\_Mark=70; if  $($Student_Mark = $Pass_Mark)$  $\left\{ \right\}$ echo "The Student is eligible for promotion"; ∤ else echo "The Student is not eligible for promotion";  $?$  ?>

# **OR**

What is pay later method card ? Explain the key players of a pay later  $(b)$ method payment system and bring out its merits.

 $-$  0 O o -